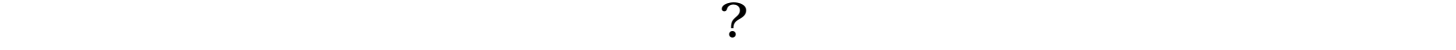

**?**

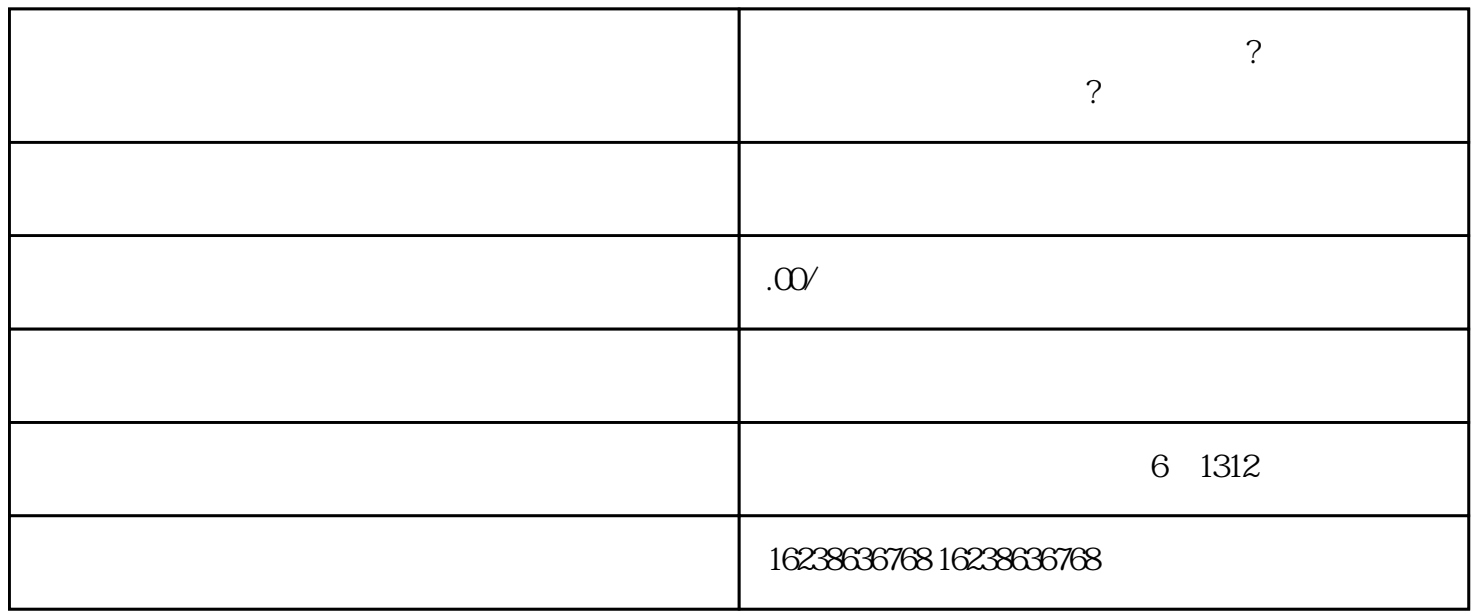

- 1. " " APP " "
- $2.$
- $3 \cdot \cdot \cdot$  ...
- 
- $4.$
- 
- 1.
- 2.  $\approx$
- $3 \thinspace$

 $4\overline{a}$